## FIXED REFUSE BODY SCALE SYSTEM (6 CELL)

**WITH MOUNTING BRACKETS (LEACH)** 

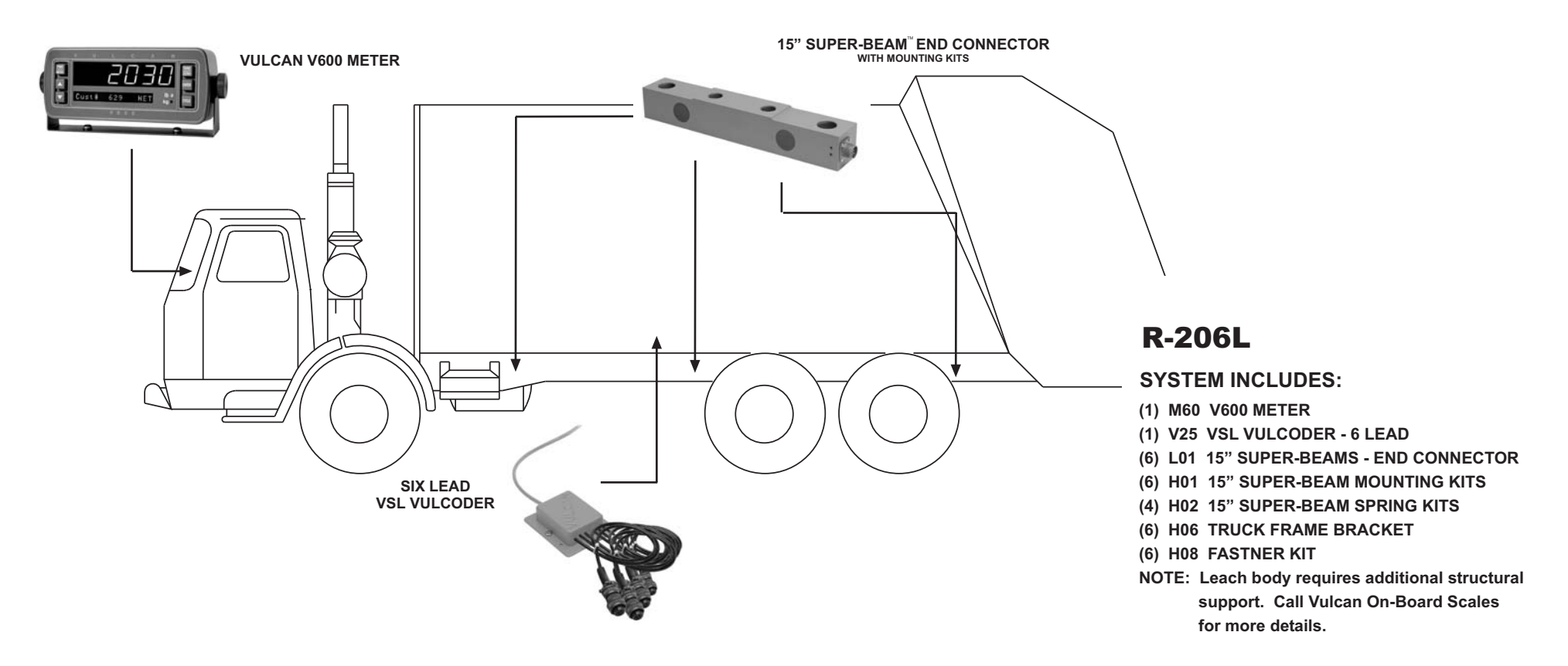

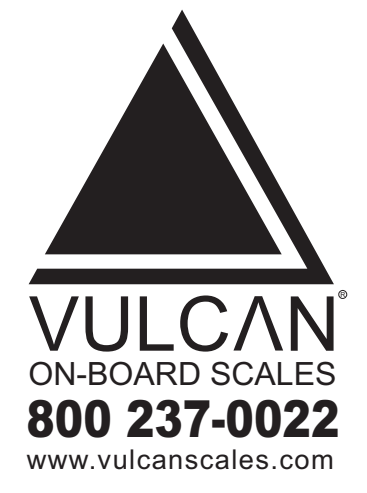

The Vulcan fixed refuse body scale system for Leach bodies is designed for refuse bodies that are fix mounted and do not tip to dump or service. The scale system measures gross vehicle, net payload and individual commercial pick-up weights.

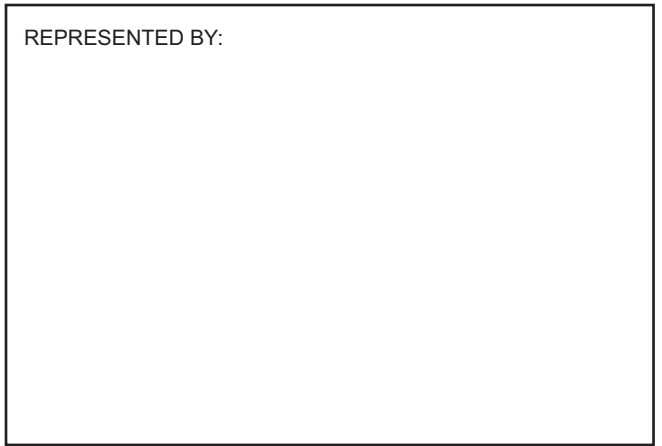